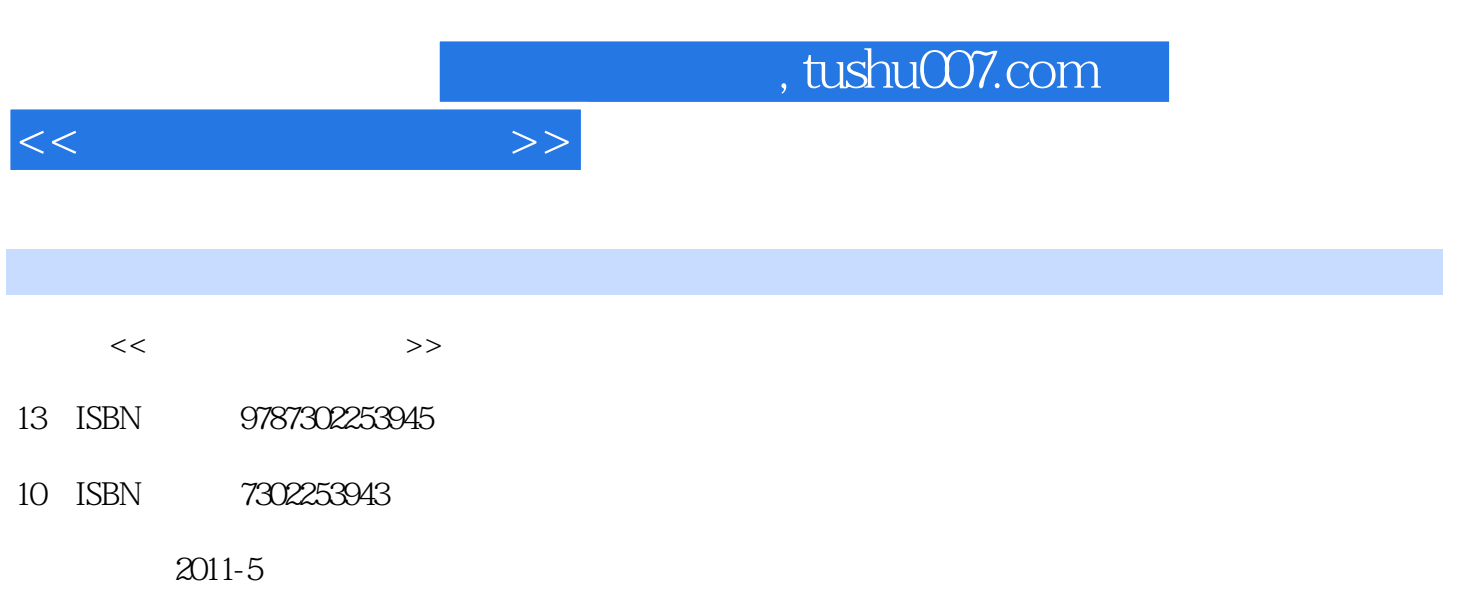

PDF

## 更多资源请访问:http://www.tushu007.com

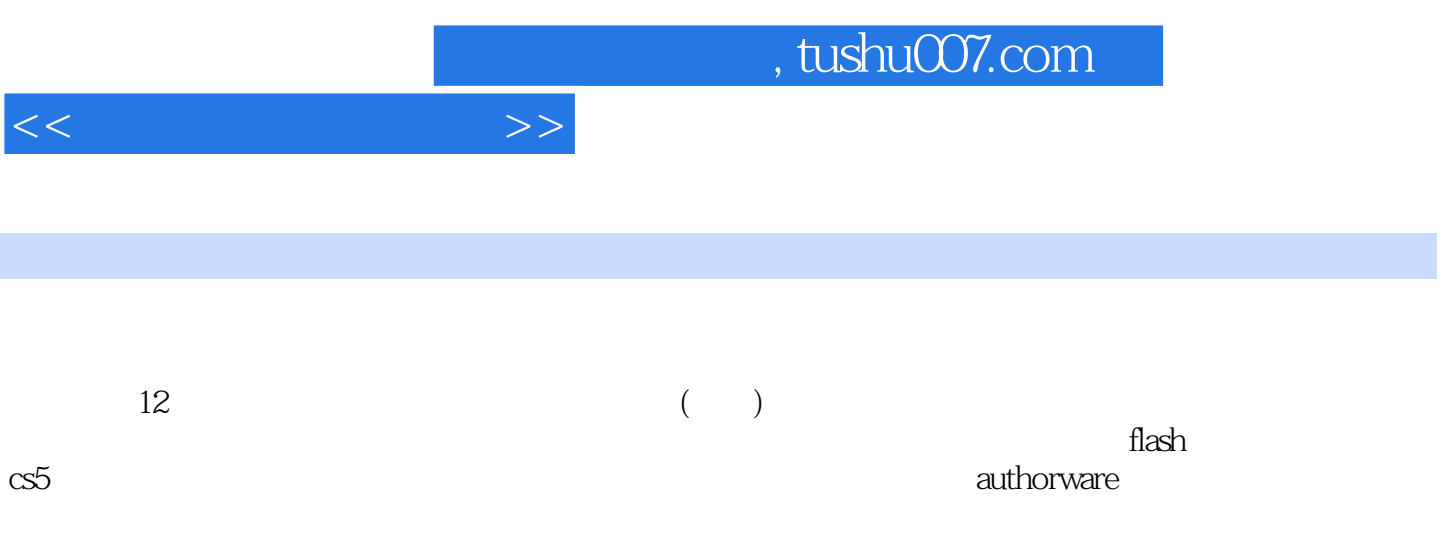

 $<<$ 

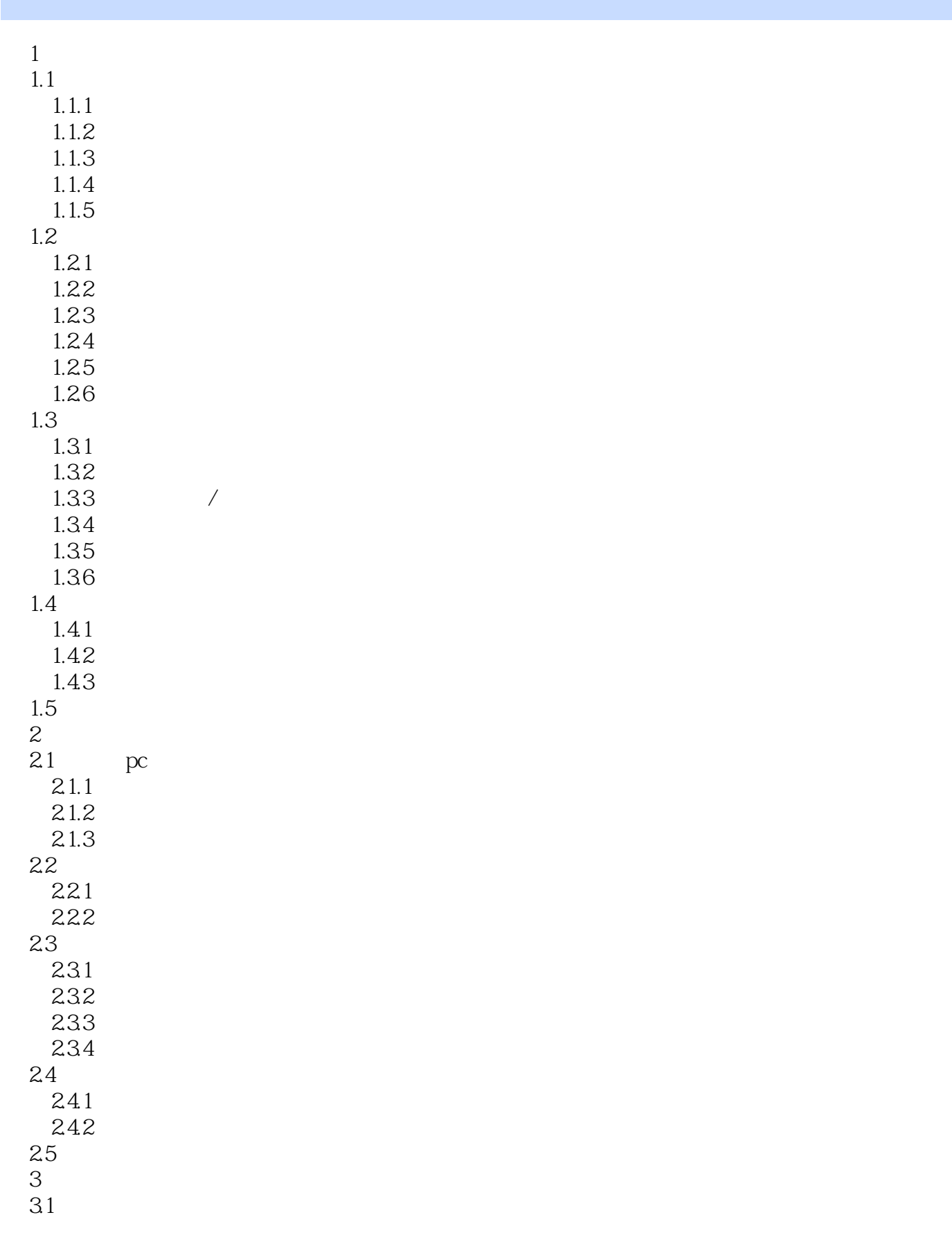

 $<<$  and  $>>$ 

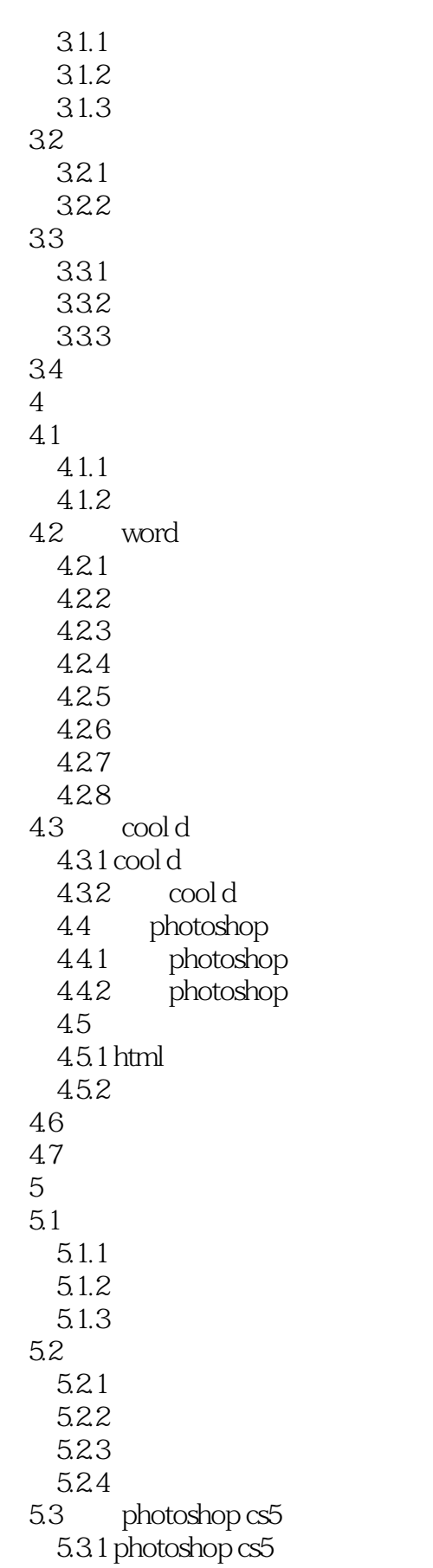

 $<<$  and  $>>$ 

5.32 5.3.3 photoshop  $5.34$  photoshop  $5.4$  photoshop  $5.41$ 542 5.43  $5.5$  photoshop cs5  $5.5.1$  $5.5.2$ 5.5.3 5.6 5.7  $6<sup>6</sup>$ 6.1 6.1.1  $61.2$ 6.1.3 6.1.4 6.2 6.2.1 6.2.2 6.23 6.3 adobe audition 6.3.1 adobe audition 6.3.2 adobe audition 633 634 6.4 641 642 643 6.5 adobe audition 6.6 6.7  $7$  $7.1$  $7.1.1$  $7.1.2$  $7.1.3$  $7.1.4$  $7.2$  flash 7.3 flash  $7.31$  $7.32$ 7.33 7.34

 $<<$  and  $>>$ 

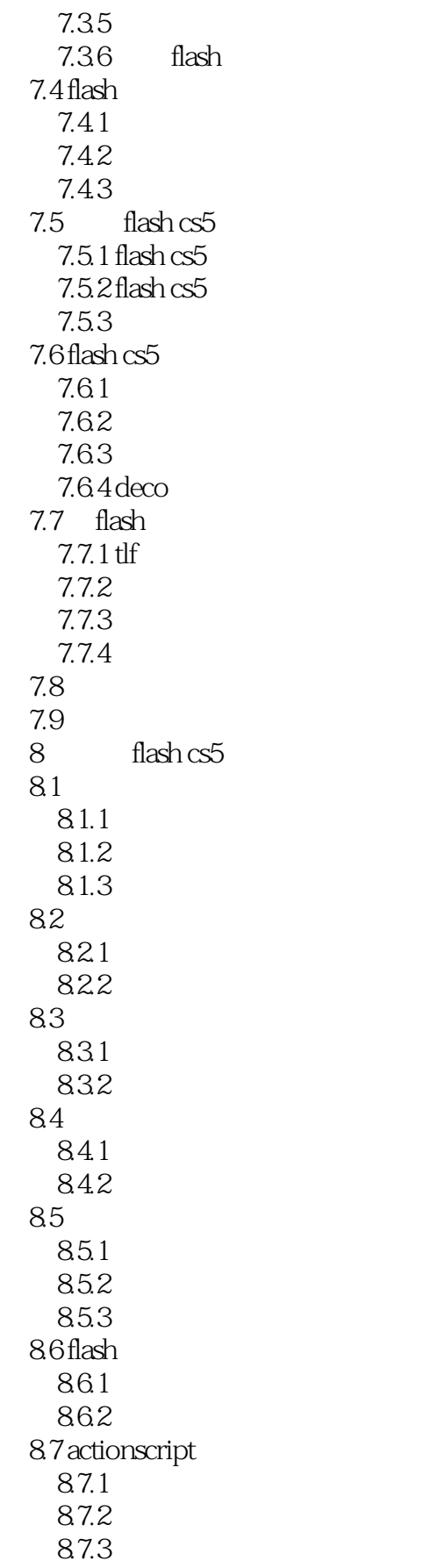

 $<<$  and  $>>$ 

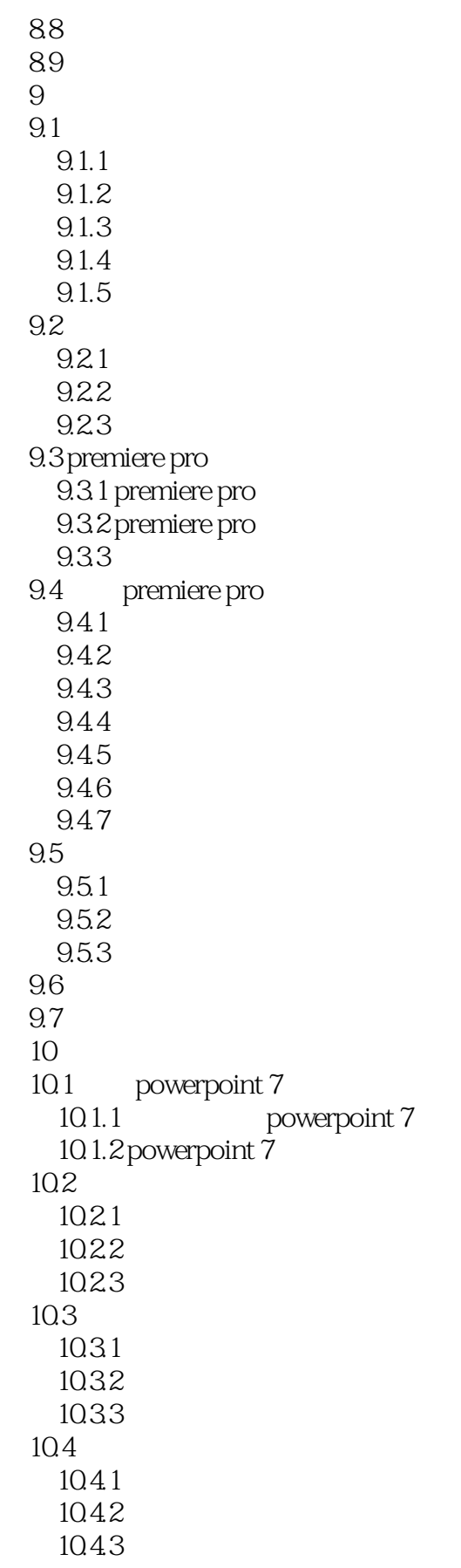

and tushu007.com

 $\overline{\textbf{z}}$ 

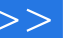

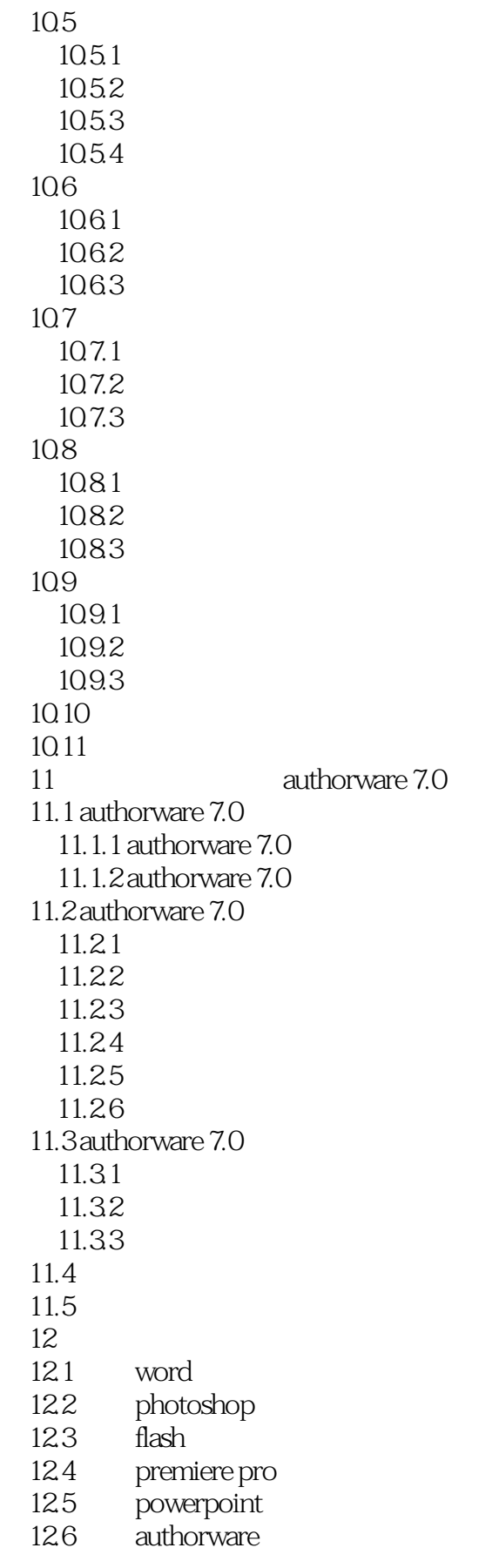

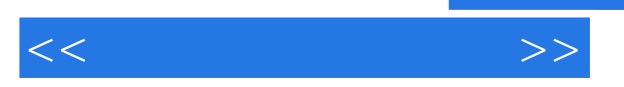

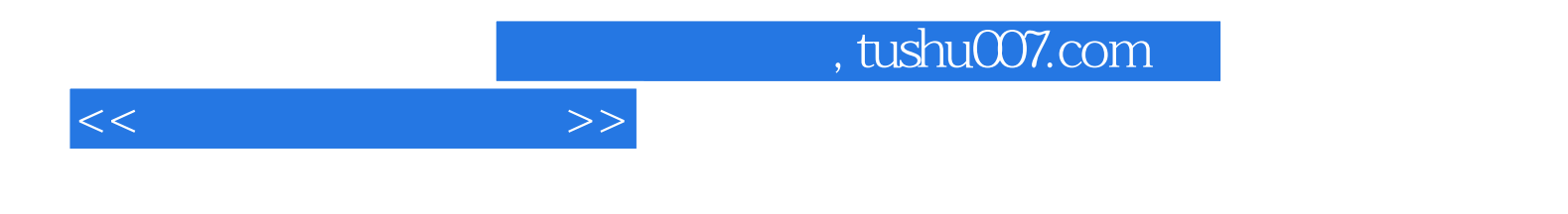

本站所提供下载的PDF图书仅提供预览和简介,请支持正版图书。

更多资源请访问:http://www.tushu007.com